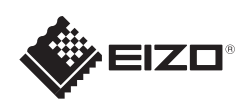

# FlexScan EV2736W

*1*

 $\sqrt{2}$ 

 $\boxed{\circ}$ 

*2*

*3*

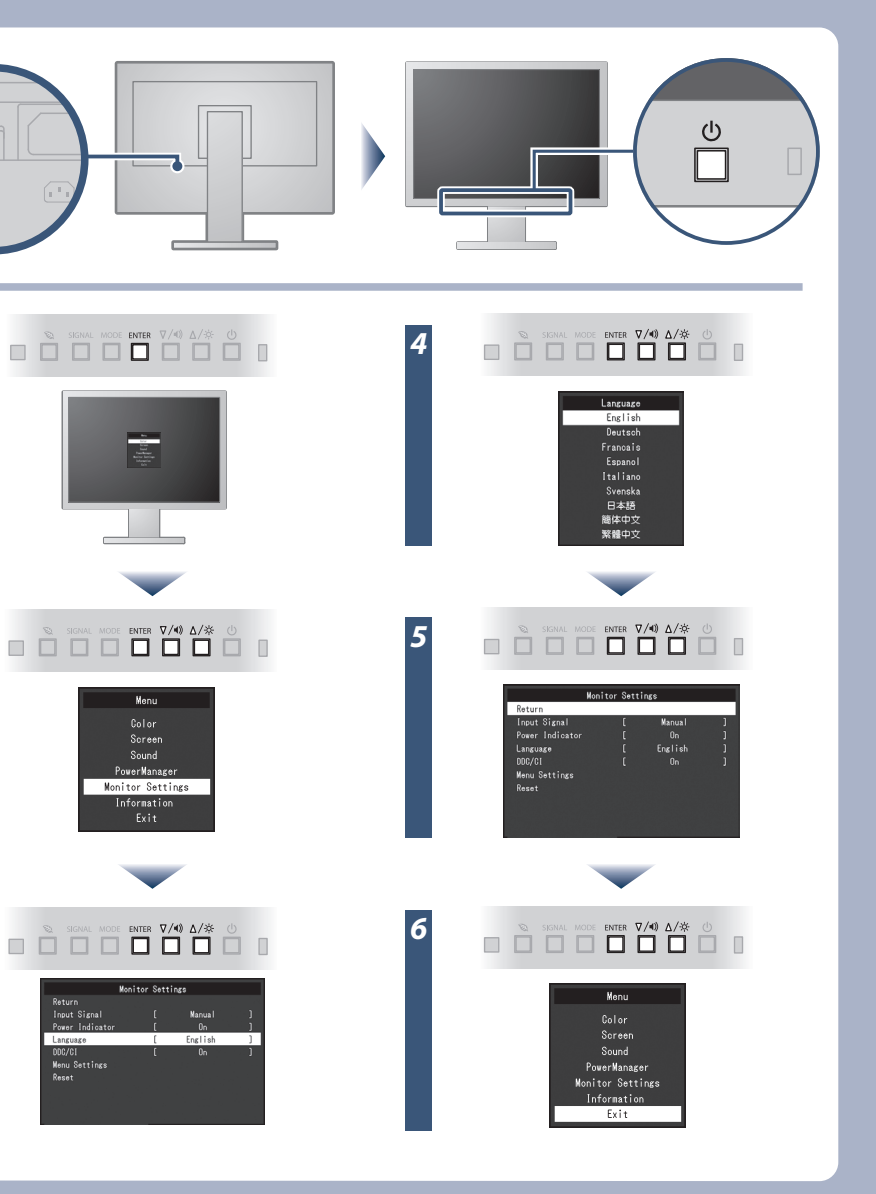

EIZO LCD Utility Disk

Copyright© 2012-2013 EIZO Corporation All rights reserved.

Диск EIZO LCD Utility Disk с подробной информацией.

## **Важно!**

Внимательно прочитайте МЕРЫ ПРЕДОСТОРОЖНОСТИ, настоящее Руководство по установке и Руководство пользователя на компакт-диске и ознакомьтесь с правилами безопасной и эффективной эксплуатации.

**Руководство по установке** Цветной ЖКД-монитор

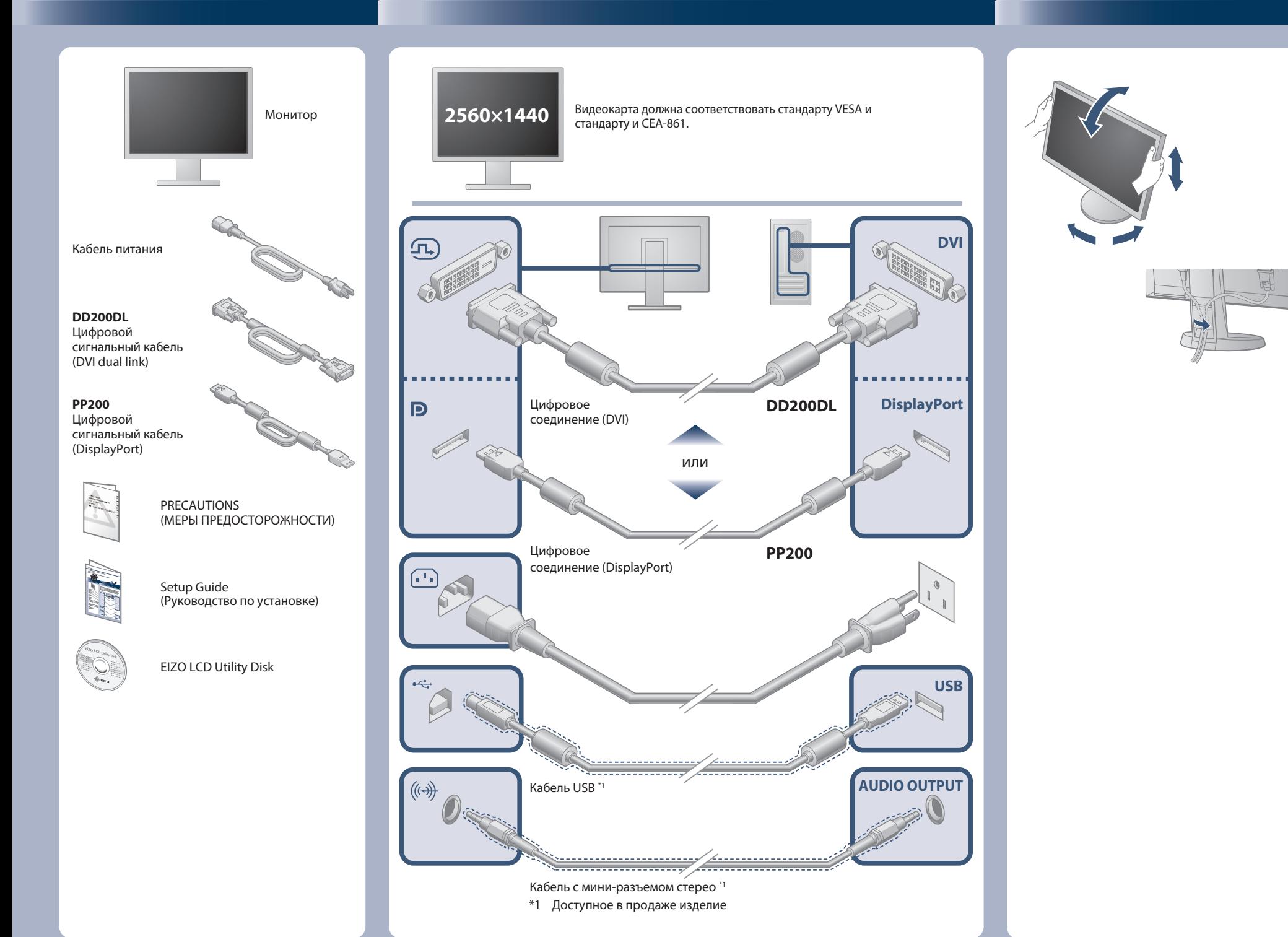

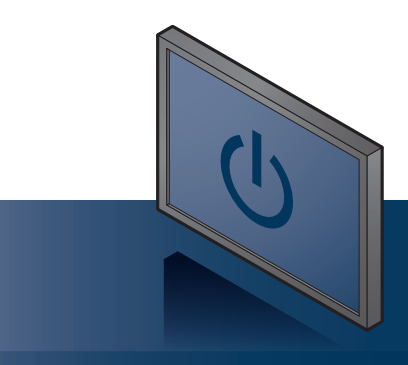

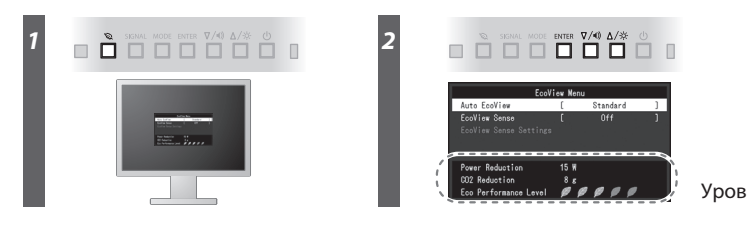

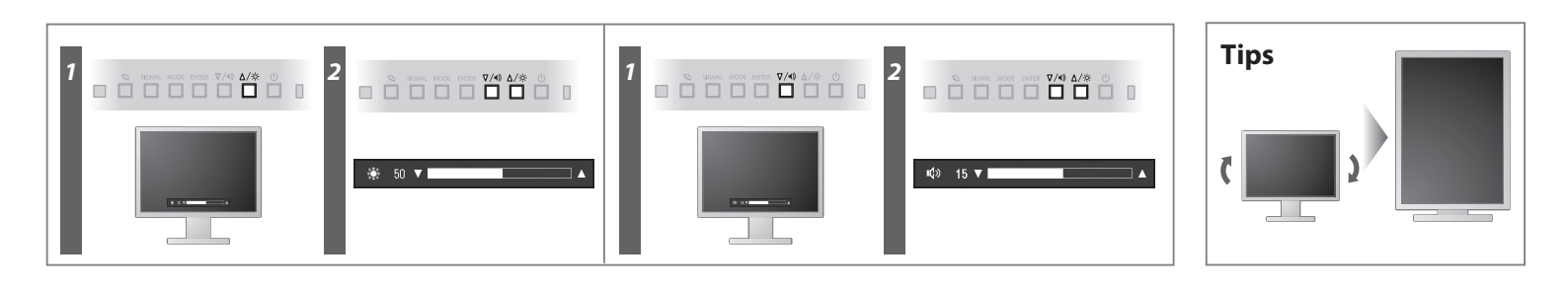

#### **Hinweise zur Auswahl des richtigen Schwenkarms für Ihren Monitor**

Dieser Monitor ist für Bildschirmarbeitsplätze vorgesehen. Wenn nicht der zum Standardzubehör<br>gehörigeSchwenkarm verwendet wird, muss statt dessen ein geeigneter anderer Schwenkarm installiert<br>werden. Bei derAuswahl des Sc

- Der Standfuß muß den nachfolgenden Anforderungen entsprechen:<br>
a) Der Standfuß muß eine ausreichende mechanische Stabilität zur Aufnahme des Gewichtes vom<br>
Bildschirmgerät und des spezifizierten Zubehörs besitzen. Das Gewi
- 
- 
- 
- 
- 
- min. nach hinten ≥ 5°).<br>
e) Der Standfuß muß die Möglichkeit zur Drehung des Bildschirmgerätes besitzen (max.±180°). Der maximale Kraftaufwand dafür muß weniger als 100 N betragen.<br>
f) Der Standfuß muß dafür muß weniger al

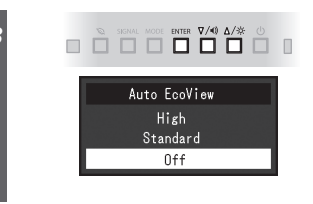

- **Hinweis zur Ergonomie :**<br>Dieser Monitor erfüllt die Anforderungen an die Ergonomie nach EK1-ITB2000 mit dem Videosignal,<br>Dieser Monitor erfüllt die Anforderungen an die Ergonomie nach EK1-ITB2000 mit dem Videosignal,<br>2560
- 
- 
- "Maschinenlärminformations-Verordnung 3. GPSGV:<br>Der höchste Schalldruckpegel beträgt 70 dB(A) oder weniger gemäss EN ISO 7779"
- [Begrenzung des maximalen Schalldruckpegels am Ohr] Bildschirmgeräte: Größte Ausgangsspannung 150 mV

## **Отсутствует изображение на экране**

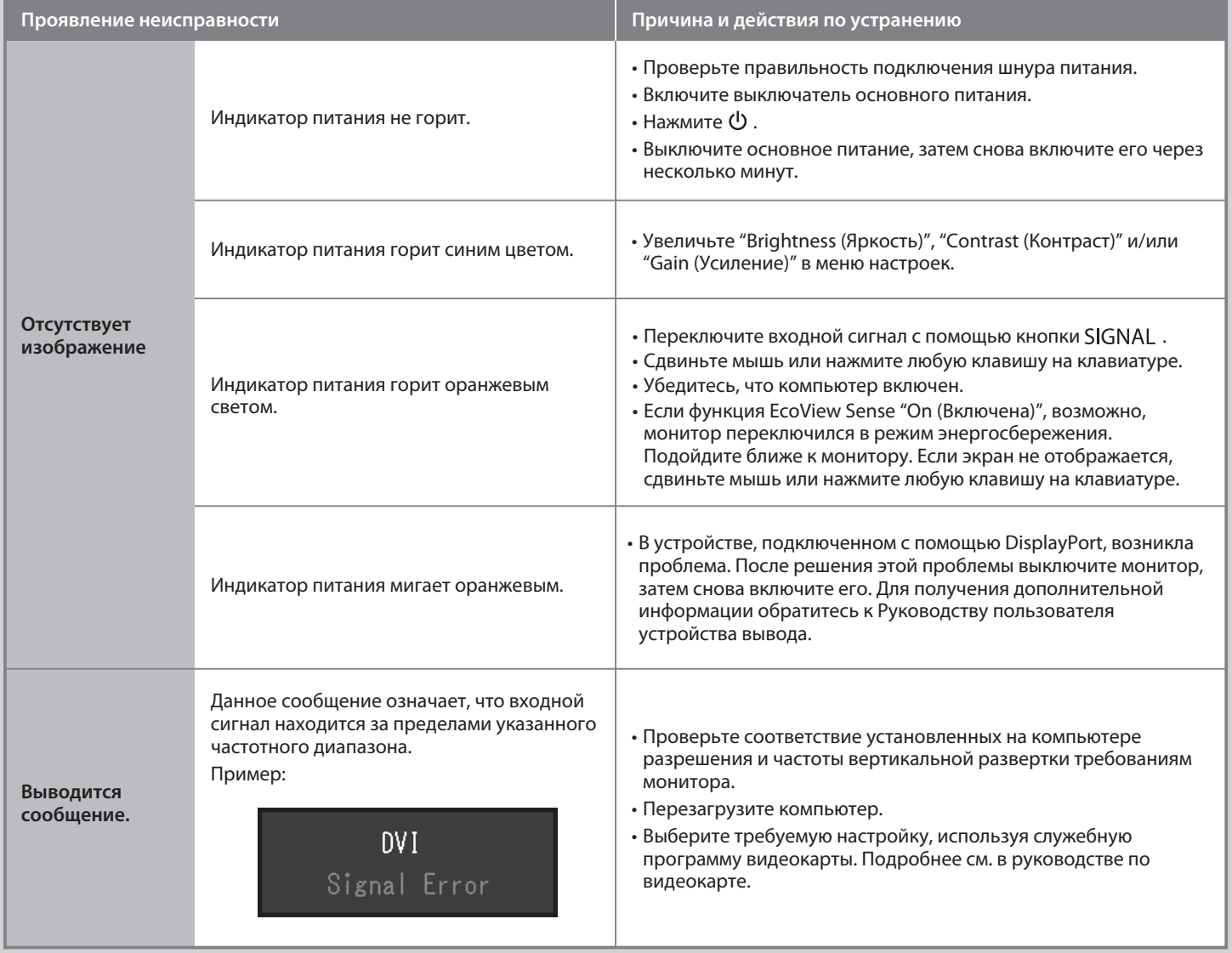

Если проблема не будет устранена, несмотря на выполнение предлагаемых действий, обратитесь к местному представителю EIZO.

Уровень энергосбережения

## **Auto EcoView**

Автоматическая настройка яркости экрана в соответствии с яркость окружающего освещения.

Датчик, расположенный спереди монитора, определяет движение человека. Когда человек отходит от монитора, монитор автоматически переключается в режим энергосбережения и прекращает отображение изображений на экране. Следовательно, данная функция снижает потребление энергии. Чувствительность монитора и время до активации режима энергосбережения можно задать в зависимости от окружения, в котором используется монитор, и от передвижения пользователя.

#### **EcoView Sense**